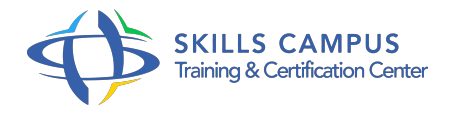

# Check Point R77, sécurité réseaux, niveau 1

# -Réference: **PL-66** -Durée: **4 Jours (28 Heures)**

# **Les objectifs de la formation**

- Installer et configurer Check Point R77
- Mettre en oeuvre une politique de sécurité
- Bloquer les intrusions avec SAM (Suspicious Activity Monitor)
- Mettre en oeuvre Check Point Mobile

# **A qui s'adesse cette formation ?**

# **POUR QUI :**

Technicien, administrateur et ingénieur systèmes/réseaux/sécurité.

# **Programme**

#### **Introduction**

- Les produits Check Point.
- Les composants.
- <sup>o</sup> Nouveautés de la version R77.

# **Fonctionnement et installation**

- L'architecture en mode distribué et en standalone.
- Le serveur de management.
- Le protocole SIC.
- o Présentation du système Gaia.
- L'interface en ligne de commandes (CLI).
- Les commandes de sauvegarde et de restauration.
- Travaux pratiques Installation de Check Point sous Gaïa en version R77.
- **Mise en place d'une politique de sécurité**
	- o Prise en main de SmartConsole.
- Démarrer et utiliser SmartDashboard.
- Gestion des administrateurs et des profils.
- Politique de sécurité.
- <sup>o</sup> Gestion des règles.
- Travaux pratiques Installer SmartConsole.
- Créer des objets et une politique de sécurité.
- Activer l'anti-spoofing.

#### **La translation d'adresses (NAT)**

- Les règles de translation d'adresses.
- Le NAT "static" et le NAT "hide".
- Gestion de l'ARP.
- Travaux pratiques Mise en place de NAT automatique de type "hide", "static" et de règles de transaction manuelle.

# **Le monitoring et la gestion des logs**

- La politique de gestion des logs.
- <sup>o</sup> Suivre les connexions avec SmartView Tracker.
- Le SmartView Monitor, fonctionnalités et seuils d'alerte.
- Travaux pratiques Mise en place de NAT automatique de type "hide", "static" et de règles de transaction manuelle.

# **Authentification client R77**

- Les anciens modes d'authentification.
- <sup>o</sup> Identity Awareness.
- Application Control.
- Authentification : portail captif, Identity Agent, intégration Active Directory.
- Travaux pratiques Mise en place d'Identity Awareness.

# **Le VPN site à site et le VPN nomade**

- L'architecture du VPN.
- <sup>o</sup> Bases du chiffrement.
- o Introduction IPSec, l'autorité de certification.
- L'autorité de certification (CA).
- Le Domain-Based VPN, le mode client lourd.
- Les modes d'authentification en Mobile Access : Check Point Mobile, SSL/SNX, .
- Travaux pratiques Mise en place d'un tunnel IPSec site à site.
- Configuration de l'accès distant en VPN IPSec.
- Activation et mise en place de Check Point Mobile.

### **Le module IPS**

- o Présentation.
- Vulnérabilités et failles de sécurité.
- Mise en application d'un profil de sécurité.
- Geo-Protection, inspection HTTPS.
- Autres modules : Data Leakage Prevention, QoS, .
- o Travaux pratiques Exemple de protection contre les vulnérabilités avec le module IPS.

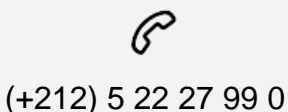

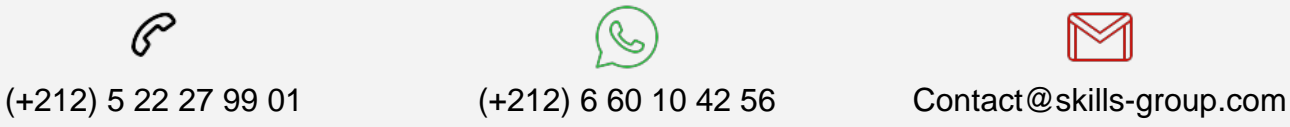

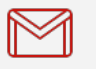

 Nous sommes à votre disposition : De Lun - Ven 09h00-18h00 et Sam 09H00 – 13H00

 Angle bd Abdelmoumen et rue Soumaya, Résidence Shehrazade 3, 7éme étage N° 30 Casablanca 20340, Maroc